## **Gong - Funcionalidad #93**

## **Hacer que el correo del usuario sea obligatorio**

2010-02-19 21:13 - Jaime Ortiz

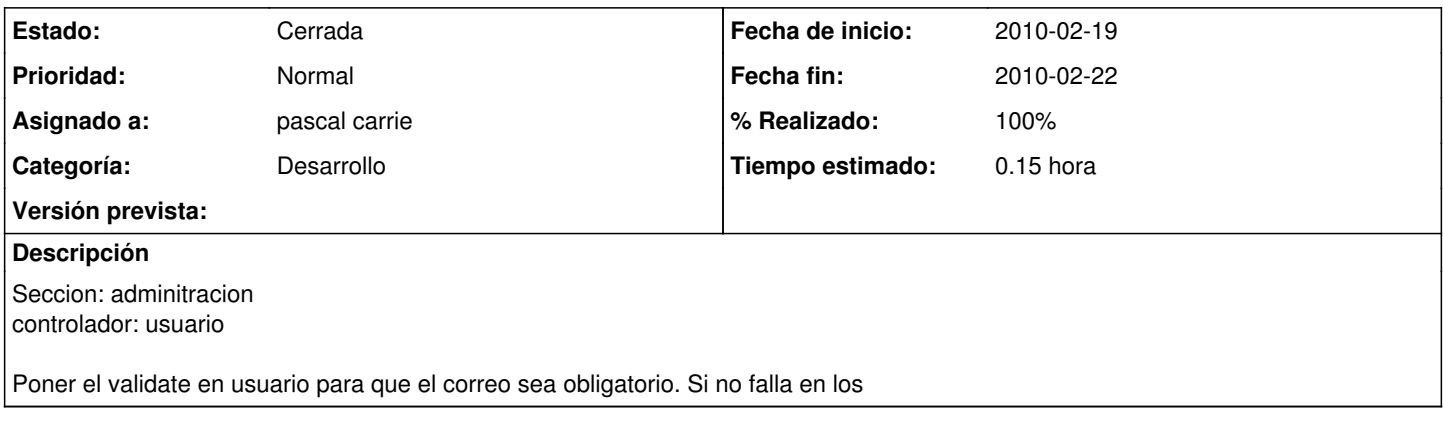

## **Histórico**

## **#1 - 2010-02-22 08:47 - pascal carrie**

- *Fecha fin establecido a 2010-02-22*
- *Categoría establecido a Desarrollo*
- *Estado cambiado Nueva por Cerrada*
- *% Realizado cambiado 0 por 100*
- *Tiempo estimado establecido a 0.15*